# *Rtf Pcb User Guide*

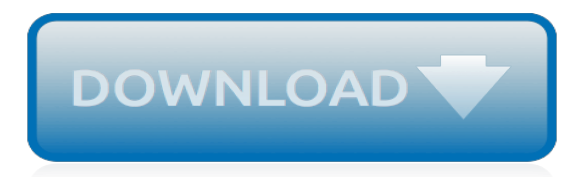

# **Rtf Pcb User Guide**

PCB scope User Manual Version 1.1.0 December, 2013 1 Introduction The PCB scope is a low-cost, microcontroller based digital oscilloscope intended for hobby and PCB Library Expert Enterprise Edition Welcome to the next generation of PCB library development. The Library Expert is the original IPC

## **Pcb User Guide Pdf - zmey**

Rtf Pcb User Guide Keywords: Link Dwonload Rtf Pcb User Guide ,Read File Rtf Pcb User Guide pdf live , Where I can Download Rtf Pcb User Guide Pdf , MOBI file of Rtf Pcb User Guide , Free Download File Rtf Pcb User Guide Created Date: 1/17/2019 5:15:26 AM

## **Rtf Pcb User Guide - gamediators.org**

Chapter 1. RTF Tutorial This book is a convenient reference for Rich Text Format (RTF). It covers the essentials of RTF, especially the parts that you need to know if ... - Selection from RTF Pocket Guide [Book]

## **1. RTF Tutorial - RTF Pocket Guide [Book] - oreilly.com**

This user guide contains chapters on the PCB design process and the FreePCB user interface, and a tutorial which takes the user through the process of creating a PCB from a schematic and a netlist file. In the process it describes most of the main features of FreePCB.

## **FreePCB User Guide Version 1 - wellpcb.com**

FreePCB User Guide FreePCB User Guide Version 1.0 Allan Wright Feb. 28, 2005 1. Introduction FreePCB is a free, open-source PCB layout editor for Windows, that I starting writing because I was unhappy with currently available free or low-cost PCB editors.

## **FreePCB User Guide - KAMBING.ui.ac.id**

OrCAD Capture User Guide May 2011 6 Product Version 16.5 Copying a schematic folder to or from a library . . . . . . . . . . . . . . . . . . . . . . . . . . . . 204

## **OrCAD Capture User Guide**

Documentation. Read documentation from the EAGLE and the community. Search. Sort by ... www.multi-cb.de\_basic-design-rules\_en.pdf by MultiCB. Multi-CB (www.multi-cb.de) Basic PCB Design Rules as PDF. All Design Parameters on one view! Vias, conductors, solder-stop, marking print, tolerances, etc. ... EAGLE User Language Description in English ...

## **Documentation - Autodesk Eagle**

support.pclaw.com

#### **support.pclaw.com**

View and Download Hubsan X4 instruction manual online. RtF, 2.4 GHz RC series 4 channel. ... Quadcopters Hubsan FPV X4 H107D User Manual (28 pages) Quadcopters Hubsan X4 H107D Instruction Manual. ... (Blue) Screw(PB1.4\*3) Battery box Screw(PA1.4\*4) Rubber feet-1 Rubber feet-2 Camera PCB module • THE HUBSAN X 4... Page 23 1. Transmitter and X4 ...

## **HUBSAN X4 INSTRUCTION MANUAL Pdf Download.**

www.xilinx.com

## **www.xilinx.com**

PCB circuit. 8. How to exclude exceptions in flight. For Gearbest customers: If you've purchased the XK X300 - F Brushed RC Quadcopter - RTF from us, but the user manual doesn't solve your issues, please do not hesitate to get in touch with us.

## **XK X300 - F RC quadcopter user manual in Chinese and ...**

View and Download Reely CG031 instruction manual online. CG031 Quadcopters pdf manual

download. ... Rtf wifi no. 1378384 (19 pages) ... To install the flight battery, turn the quadrocopter upside down. The Main PCB is now visible, facing upwards. 3. Page 7 10. Steering sensitivity There are 3 switch buttons on the transmitter to change the ...

# **REELY CG031 INSTRUCTION MANUAL Pdf Download.**

Kylin 250 FPV RTF English Manual Chinese Manual Download Introduction. Software OpenPilot-RELEASE-15.02 Mac OpenPilot-RELEASE-15.02 Kylin250 AT9 Default Parameters Kylin250 OSD Set Up Guide. Agile7.2 English Manual Chinese Manual Download Introduction.

# **Manual- SHENZHEN KDS MODEL**

Guide to Mentor Graphics PADS 2005 Department of Electrical and Computer Engineering Fall 2006 (last revised 11/2/06) 2 Summary This is a tutorial on how to design, layout, and generate fabrication files for a Printed Circuit Board (PCB) using Mentor Graphics PADS 2005 SPac2. PADS Logic is a schematic entry tool where

# **Guide to Mentor Graphics PADS 2005 Department of ...**

Sistem e-PCB disediakan bagi kegunaan majikan yang tidak mempunyai sistem penggajian berkomputer untuk 1. Menyimpan maklumat pekerja dan bayaran PCB/CP38 2. Mengira PCB setiap bulan 3. Memastikan ...

# **Tutorial e-PCB**

docs.autodesk.com

## **docs.autodesk.com**

P-CAD PCB User's Guide i Table of Contents chapter 1 Introduction to P-CAD PCB P-CAD PCB Features.....1

japan in 22 days a step by step quide and, the channeled scabland a quide to the geomorphology of the, indonesia culture shock a survival quide to customs etiquette, argentina aa spiral quides, [gta 5 stock market game](http://nobullying.com/gta_5_stock_market_game_guide.pdf) [guide,](http://nobullying.com/gta_5_stock_market_game_guide.pdf) [critters of wyoming pocket guide critters pocket guides](http://nobullying.com/critters_of_wyoming_pocket_guide_critters_pocket_guides.pdf), [steve wilkos episode guide,](http://nobullying.com/steve_wilkos_episode_guide.pdf) [milan un guide pour les](http://nobullying.com/milan_un_guide_pour_les_enfants_italian_edition.pdf) [enfants italian edition](http://nobullying.com/milan_un_guide_pour_les_enfants_italian_edition.pdf), [itchy insider s guide to york 2004](http://nobullying.com/itchy_insider_s_guide_to_york_2004.pdf), [gpb 1101 note taking guide answers,](http://nobullying.com/gpb_1101_note_taking_guide_answers.pdf) [mentalist season 7](http://nobullying.com/mentalist_season_7_episode_guide.pdf) [episode guide,](http://nobullying.com/mentalist_season_7_episode_guide.pdf) [game of thrones ascent guide enemies closer,](http://nobullying.com/game_of_thrones_ascent_guide_enemies_closer.pdf) [making mentoring happen a simple and effective](http://nobullying.com/making_mentoring_happen_a_simple_and_effective_guide_to_implementing.pdf) [guide to implementing](http://nobullying.com/making_mentoring_happen_a_simple_and_effective_guide_to_implementing.pdf), [ray miller s eyes of texas travel guide dallas east,](http://nobullying.com/ray_miller_s_eyes_of_texas_travel_guide_dallas_east.pdf) [literature circle guide literature guides,](http://nobullying.com/literature_circle_guide_literature_guides.pdf) [official sat study guide 2012,](http://nobullying.com/official_sat_study_guide_2012.pdf) [12th maths guide english medium,](http://nobullying.com/12th_maths_guide_english_medium.pdf) [bed and breakfast guide south east virginia north](http://nobullying.com/bed_and_breakfast_guide_south_east_virginia_north_carolina_south.pdf) [carolina south,](http://nobullying.com/bed_and_breakfast_guide_south_east_virginia_north_carolina_south.pdf) [chile handbook 6th travel guide to chile footprint chile handbook,](http://nobullying.com/chile_handbook_6th_travel_guide_to_chile_footprint_chile_handbook.pdf) [carolina teacher guide enzyme](http://nobullying.com/carolina_teacher_guide_enzyme_catalysis.pdf) [catalysis,](http://nobullying.com/carolina_teacher_guide_enzyme_catalysis.pdf) [careers in venture capital the wetfeet com insider guide,](http://nobullying.com/careers_in_venture_capital_the_wetfeet_com_insider_guide.pdf) [axial skeleton study guide images,](http://nobullying.com/axial_skeleton_study_guide_images.pdf) [dish](http://nobullying.com/dish_network_printable_channel_guide.pdf) [network printable channel guide,](http://nobullying.com/dish_network_printable_channel_guide.pdf) [aviation empire game guide,](http://nobullying.com/aviation_empire_game_guide.pdf) [att uverse tv guide](http://nobullying.com/att_uverse_tv_guide.pdf), [sylvania automotive bulb guide](http://nobullying.com/sylvania_automotive_bulb_guide.pdf), [hector berlioz a guide to research garland reference library of](http://nobullying.com/hector_berlioz_a_guide_to_research_garland_reference_library_of.pdf), the ultimate baseball road trip 2nd a fan s quide. [21st century ultimate medical guide to gaucher s disease authoritative](http://nobullying.com/21st_century_ultimate_medical_guide_to_gaucher_s_disease_authoritative.pdf), [ableton live guide,](http://nobullying.com/ableton_live_guide.pdf) [elder scrolls online](http://nobullying.com/elder_scrolls_online_healing_guide.pdf) [healing guide](http://nobullying.com/elder_scrolls_online_healing_guide.pdf)